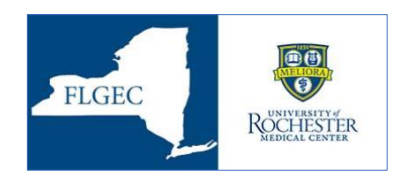

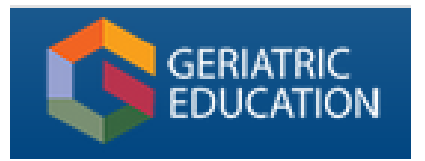

The Finger Lakes Geriatric Education Center's Online Learning Modules via Collabornation

## **How to Complete the Steps for Each Course**

Read the instructions in the left column, and look for the red circles on the screen shots in the right column.

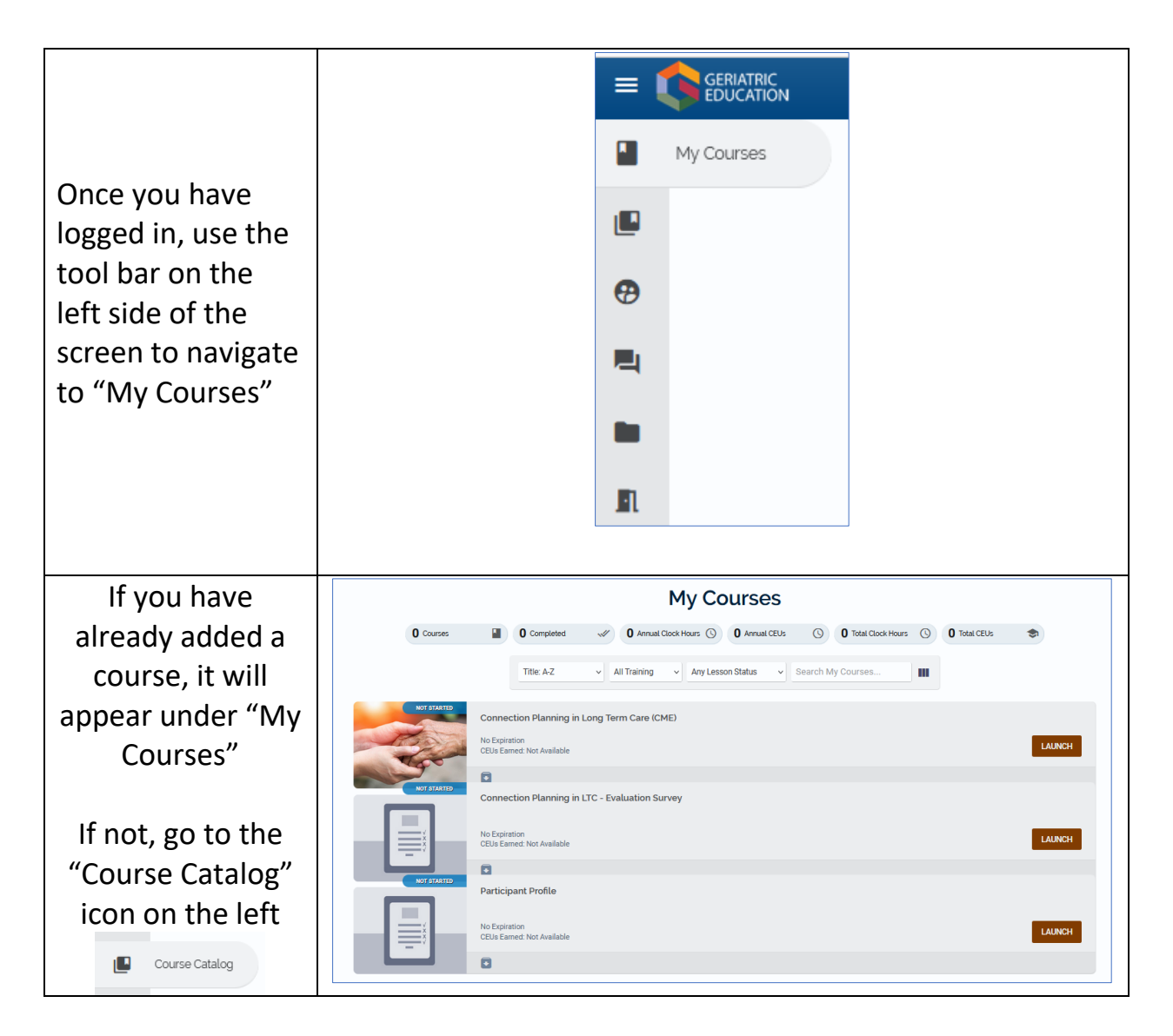

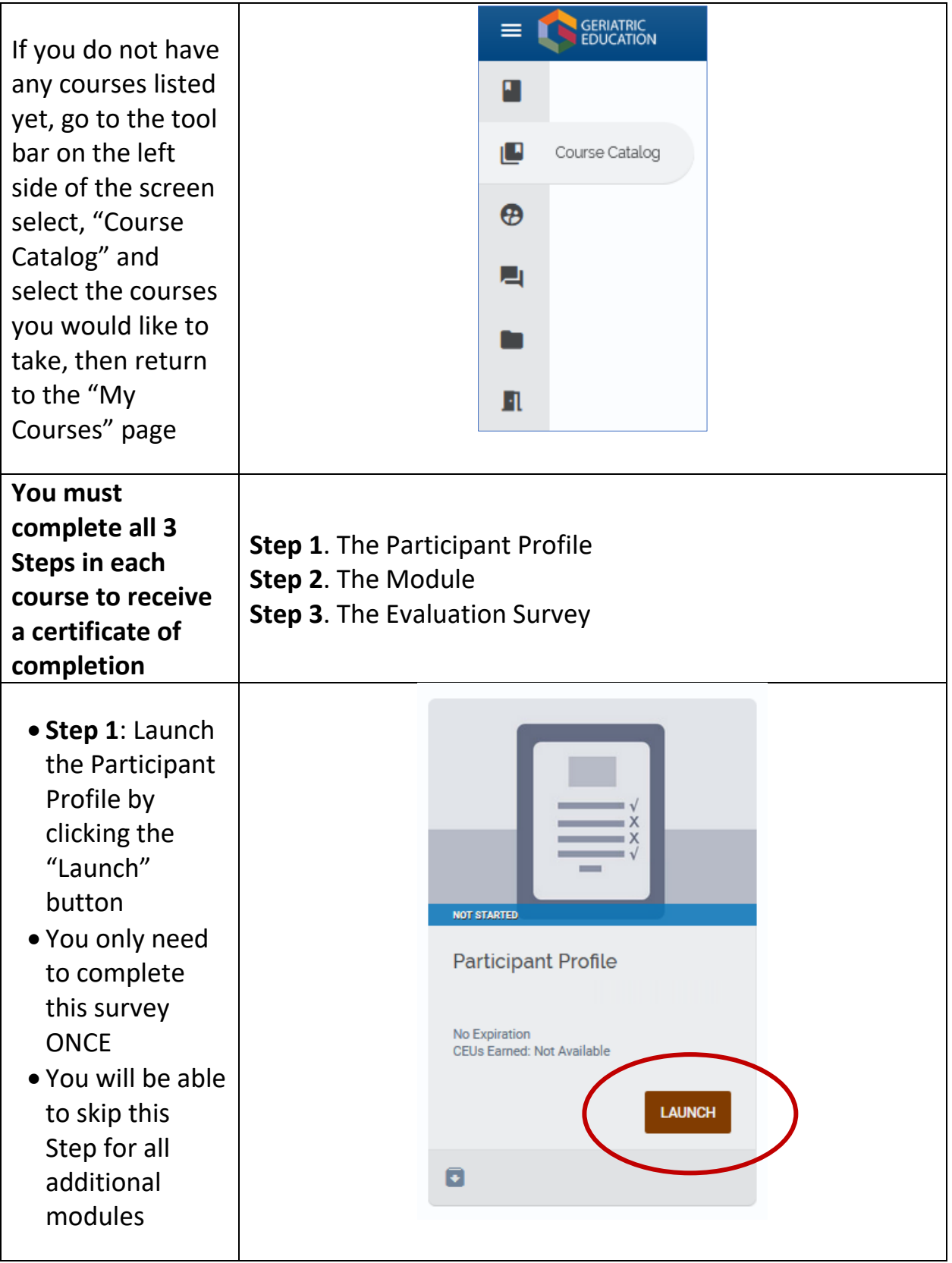

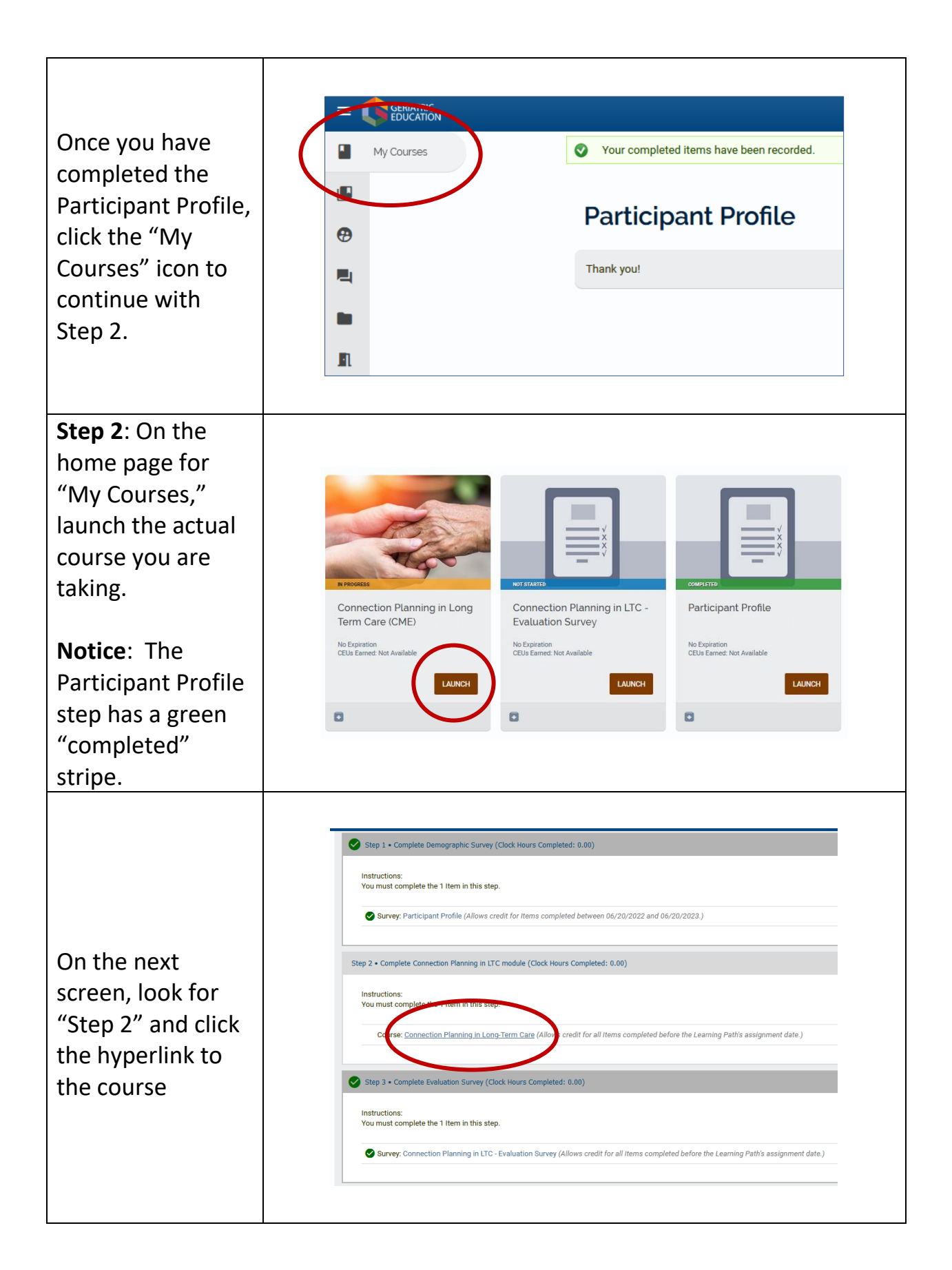

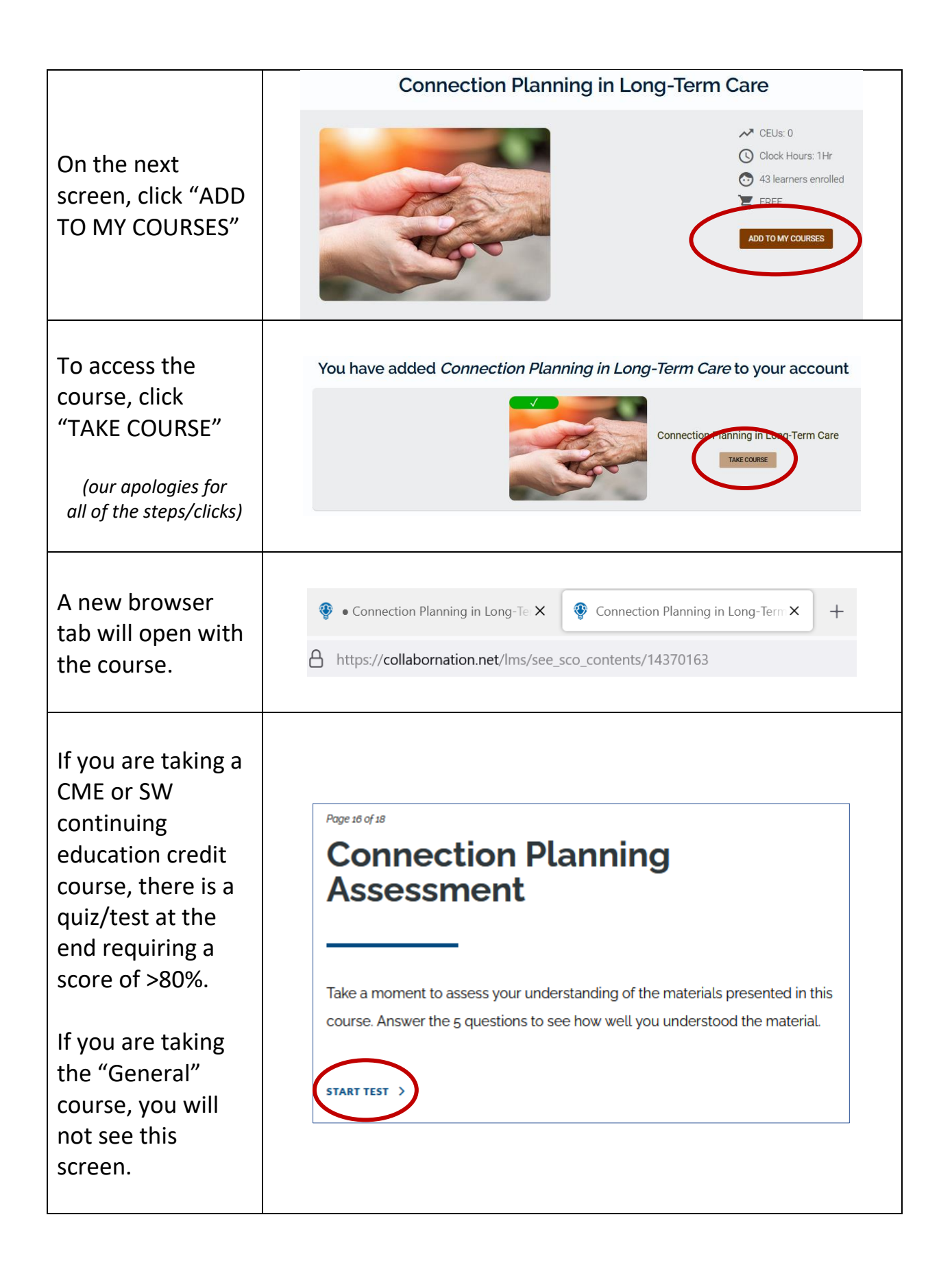

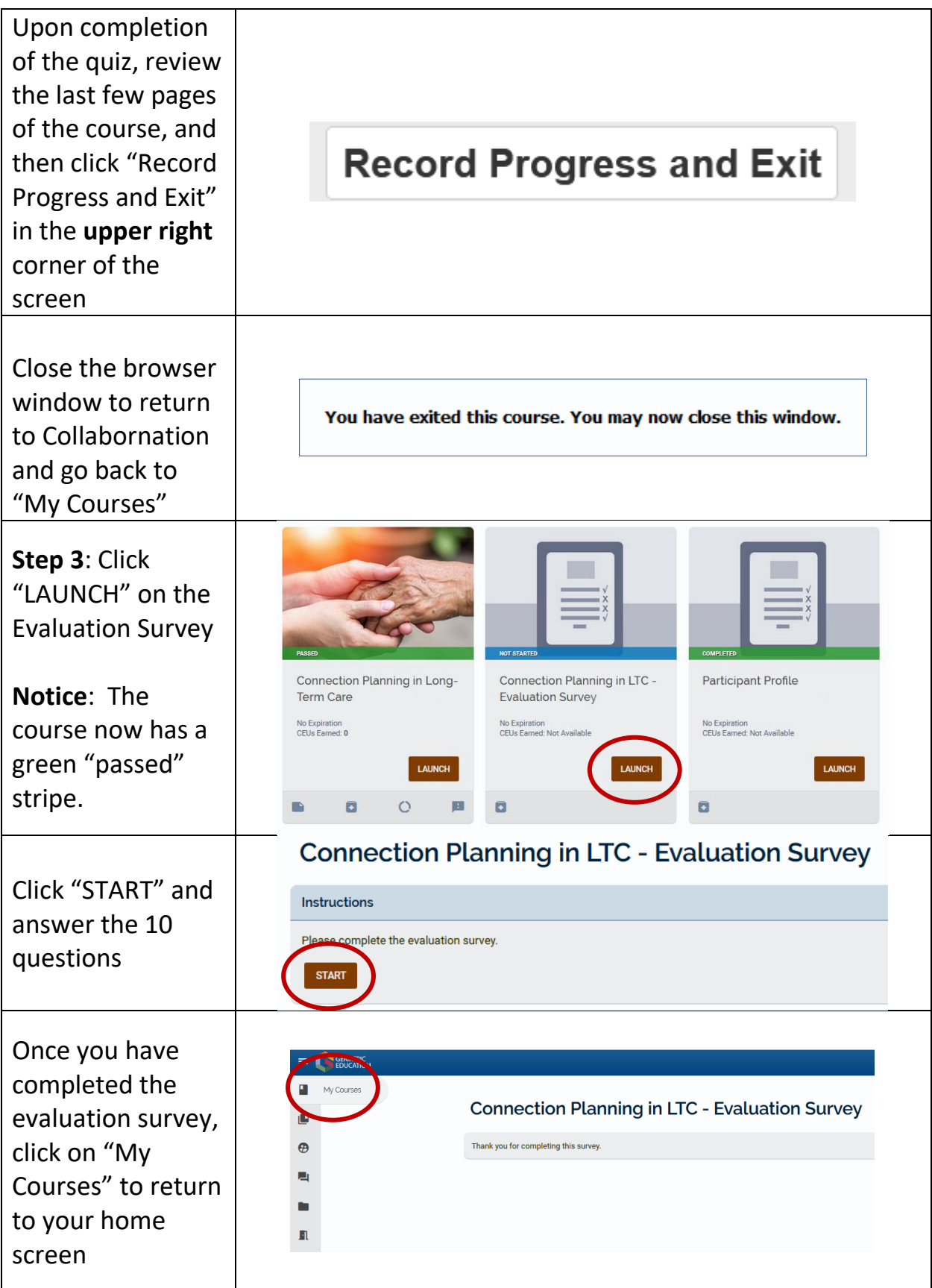

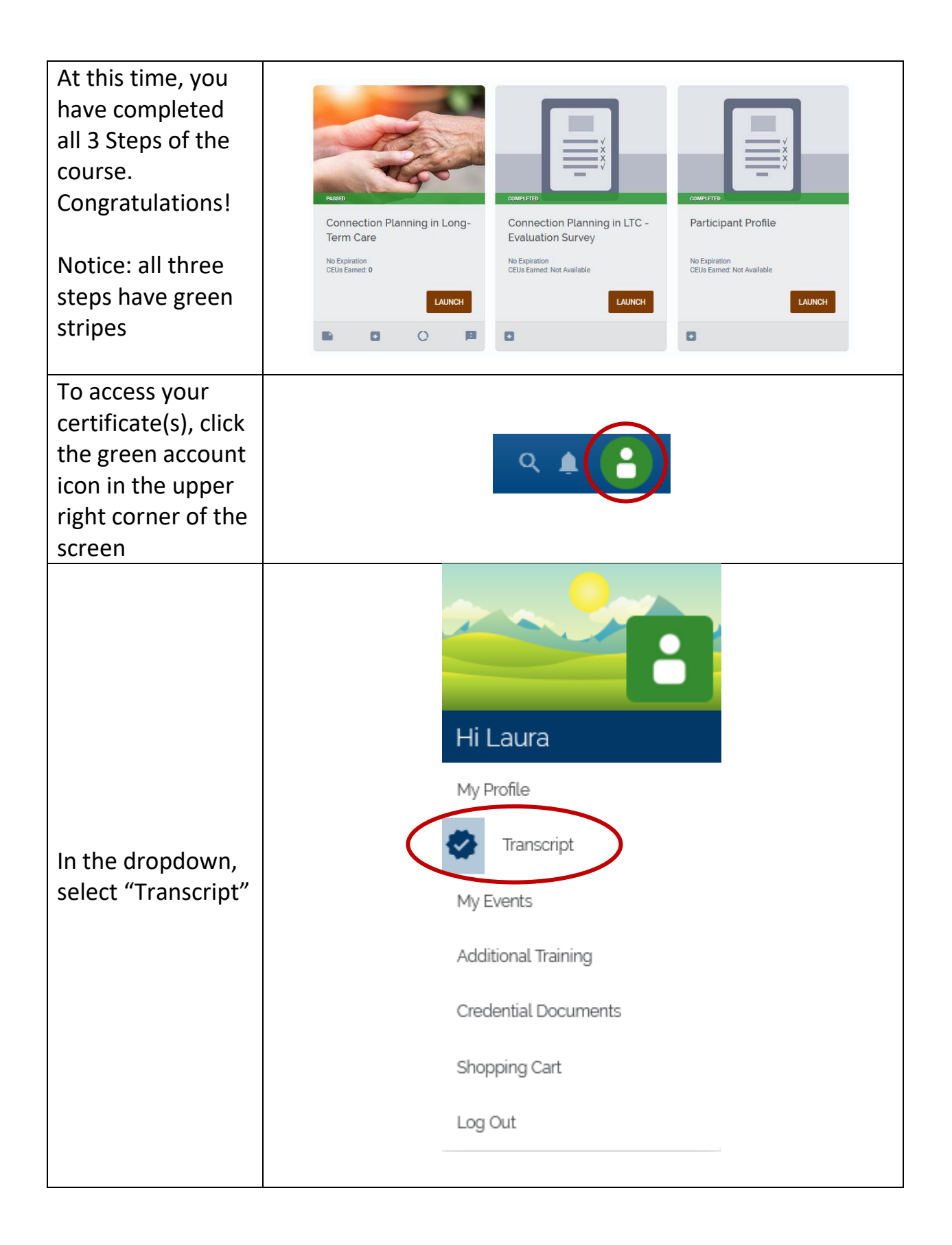

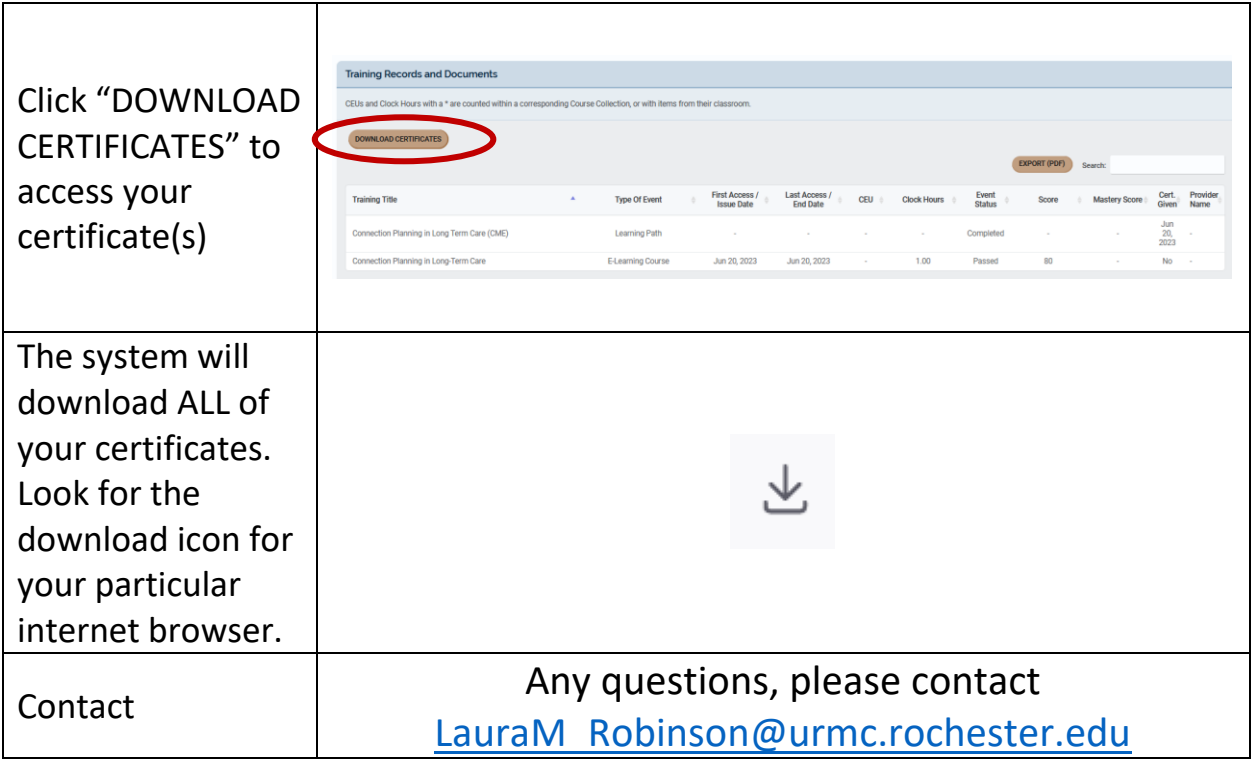